# МИНИСТЕРСТВО ОБРАЗОВАНИЯ И НАУКИ САМАРСКОЙ ОБЛАСТИ

## государственное бюджетное профессиональное образовательное учреждение Самарской области «Сызранский политехнический колледж»

# **УТВЕРЖДЕНО**

Приказ директора ГБПОУ «СПК» от 26.05.2022 № 125

# **РАБОЧАЯ ПРОГРАММА УЧЕБНОЙ ДИСЦИПЛИНЫ**

# **ЕН.02 КОМПЬЮТЕРНОЕ МОДЕЛИРОВАНИЕ**

математический и общий естественнонаучный цикл программы подготовки специалистов среднего звена по специальности 27.02.07 Управление качеством продукции, процессов и услуг (по отраслям)

## **РАССМОТРЕНО НА ЗАСЕДАНИИ СОГЛАСОВАНО**

Цикловой комиссии математических и общих естественнонаучных дисциплин Протокол заседания цикловой комиссии

Методистом Мустафиной Е.В. Экспертное заключение технической экспертизы рабочих программ ООП по специальности 27.02.07 Управление качеством продукции, процессов и услуг (по отраслям)

от 23.05.2022 № 9 Председатель ЦК Тарасова В.В. от 24.05.2022

Разработчик: Салитова Е.В., преподаватель математики и информатики ГБПОУ «СПК»

Рабочая программа разработана в соответствии с требованиями:

- федерального государственного образовательного стандарта среднего профессионального образования (ФГОС СПО) по специальности 27.02.07 Управление качеством продукции, процессов и услуг (по отраслям), утвержденного приказом Министерства образования и науки РФ от «09» декабря 2016 г. № 1557,

- примерной программы по специальности 27.02.07 Управление качеством продукции, процессов и услуг (по отраслям), зарегистрированной в государственном реестре примерных основных образовательных программ «01» июня 2017 г. под номером № 27.02.07-170601.

Содержание программы реализуется в процессе освоения студентами программы подготовки специалистов среднего звена (далее - ГГПССЗ) по специальности 27.02.07 Управление качеством продукции, процессов и услуг (по отраслям) в соответствии с требованиями ФГОС СПО.

# СОДЕРЖАНИЕ

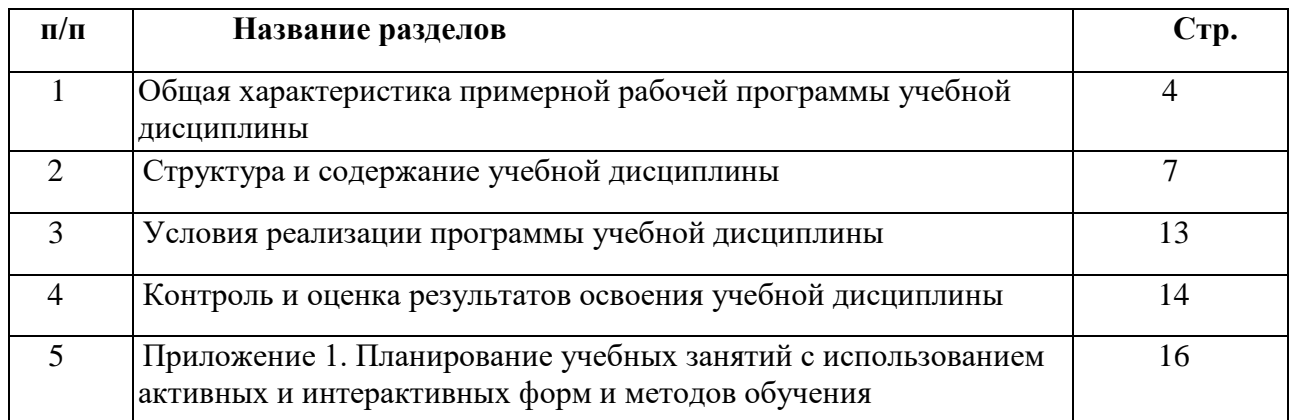

## **1 ОБЩАЯ ХАРАКТЕРИСТИКА РАБОЧЕЙ ПРОГРАММЫ УЧЕБНОЙ ДИСЦИПЛИНЫ**

### **ЕН.02 КОМПЬЮТЕРНОЕ МОДЕЛИРОВАНИЕ**

#### **1.1 Место дисциплины в структуре ППССЗ:**

Учебная дисциплина ЕН.02 Компьютерное моделирование является обязательной частью математического и общего естественнонаучного цикла ППССЗ в соответствии с ФГОС по специальности 27.02.07 Управление качеством продукции, процессов и услуг (по отраслям).

Учебная дисциплина ЕН.02 Компьютерное моделирование обеспечивает формирование профессиональных и общих компетенций по всем видам деятельности ФГОС по специальности 27.02.07 Управление качеством продукции, процессов и услуг (по отраслям). Особое значение дисциплина имеет при формировании и развитии общих компетенций:

ОК 01. Выбирать способы решения задач профессиональной деятельности, применительно к различным контекстам.

ОК 04. Работать в коллективе и команде, эффективно взаимодействовать с коллегами, руководством, клиентами.

#### **1.2 Цель и планируемые результаты освоения дисциплины:**

Обязательная часть

В рамках программы учебной дисциплины обучающимися осваиваются умения:

- выполнять расчеты с использованием прикладных компьютерных программ;

- использовать сеть Интернет и ее возможности для организации оперативного обмена информацией;

- использовать технологии сбора, размещения, хранения, накопления, преобразования и передачи данных в профессионально ориентированных информационных системах;

- обрабатывать и анализировать информацию с применением программных средств и вычислительной техники;

- получать информацию в локальных и глобальных компьютерных сетях;

- применять графические редакторы для создания и редактирования изображений;

- применять компьютерные программы для поиска информации, составления и оформления документов и презентаций.

- работать с пакетами прикладных программ профессиональной направленности.

В рамках программы учебной дисциплины обучающимися осваиваются знания:

базовые системные программные продукты и пакеты прикладных программ;

- основные положения и принципы построения системы обработки и передачи информации;

- устройство компьютерных сетей и сетевых технологий обработки и передачи информации; методы и приемы обеспечения информационной безопасности;

методы и средства сбора, обработки, хранения, передачи и накопления информации;

общий состав и структуру персональных электронно-вычислительных машин (далее – ЭВМ) и вычислительных систем;

- основные принципы, методы и свойства информационных и телекоммуникационных технологий, их эффективность.

- численные методы решения прикладных задач, особенности применения системных программных продуктов.

Вариативная часть - не предусмотрено.

Содержание дисциплины ориентировано на подготовку студентов к освоению профессиональных модулей ППССЗ по специальности 27.02.07 Управление качеством продукции, процессов и услуг (по отраслям) и формирование общих и профессиональных компетенций: и овладению профессиональными компетенциями:

ОК 01. Выбирать способы решения задач профессиональной деятельности, применительно к различным контекстам.

ОК 02. Осуществлять поиск, анализ и интерпретацию информации, необходимой для выполнения задач профессиональной деятельности.

ОК 03. Планировать и реализовывать собственное профессиональное и личностное развитие.

ОК 04. Работать в коллективе и команде, эффективно взаимодействовать с коллегами, руководством, клиентами.

ОК 05. Осуществлять устную и письменную коммуникацию на государственном языке с учетом особенностей социального и культурного контекста.

ОК 06. Проявлять гражданско-патриотическую позицию, демонстрировать осознанное поведение на основе традиционных общечеловеческих ценностей, применять стандарты антикоррупционного поведения.

ОК 07. Содействовать сохранению окружающей среды, ресурсосбережению, эффективно действовать в чрезвычайных ситуациях.

ОК 08. Использовать средства физической культуры для сохранения и укрепления здоровья в процессе профессиональной деятельности и поддержания необходимого уровня физической подготовленности.

ОК 09. Использовать информационные технологии в профессиональной деятельности.

ОК 10. Пользоваться профессиональной документацией на государственном и иностранном языках.

ОК 11. Использовать знания по финансовой грамотности, планировать предпринимательскую деятельность в профессиональной сфере.

ПК 1.1. Оценивать качество сырья, материалов, полуфабрикатов и комплектующих изделий на соответствие требованиям нормативных документов и технических условий.

ПК 1.2. Определять техническое состояние оборудования, оснастки, инструмента, средств измерений и сроки проведения их поверки на соответствие требованиям нормативных документов и технических условий.

ПК 1.3. Осуществлять мониторинг соблюдения основных параметров технологических процессов на соответствие требованиям нормативных документов и технических условий.

ПК 2.1.Подготавливать технические документы и соответствующие образцы продукции для предоставления в испытательные лаборатории для проведения процедуры сертификации.

ПК 2.2. Оформлять документацию на подтверждение соответствия продукции (услуг) в соответствии с установленными правилами.

ПК 2.3. Вести учет и отчетность о деятельности организации по сертификации продукции (услуг).

ПК 2.4. Разрабатывать стандарты организации, технические условия на выпускаемую продукцию.

ПК 3.1 Разрабатывать новые методы и средства технического контроля продукции.

ПК 3.2 Анализировать результаты контроля качества продукции с целью формирования предложений по совершенствованию производственного процесса.

# **2 СТРУКТУРА И ПРИМЕРНОЕ СОДЕРЖАНИЕ УЧЕБНОЙ ДИСЦИПЛИНЫ**

# **2.1 Объем учебной дисциплины и виды учебной работы**

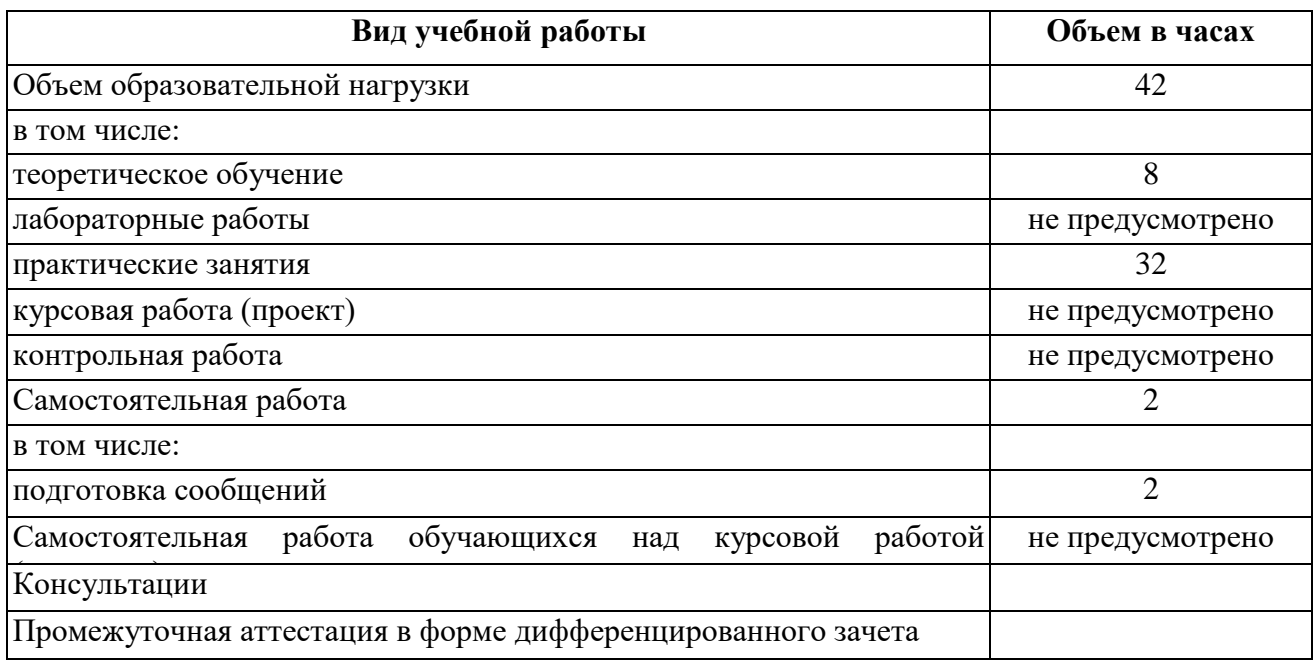

# **2.2 Тематический план и содержание учебной дисциплины**

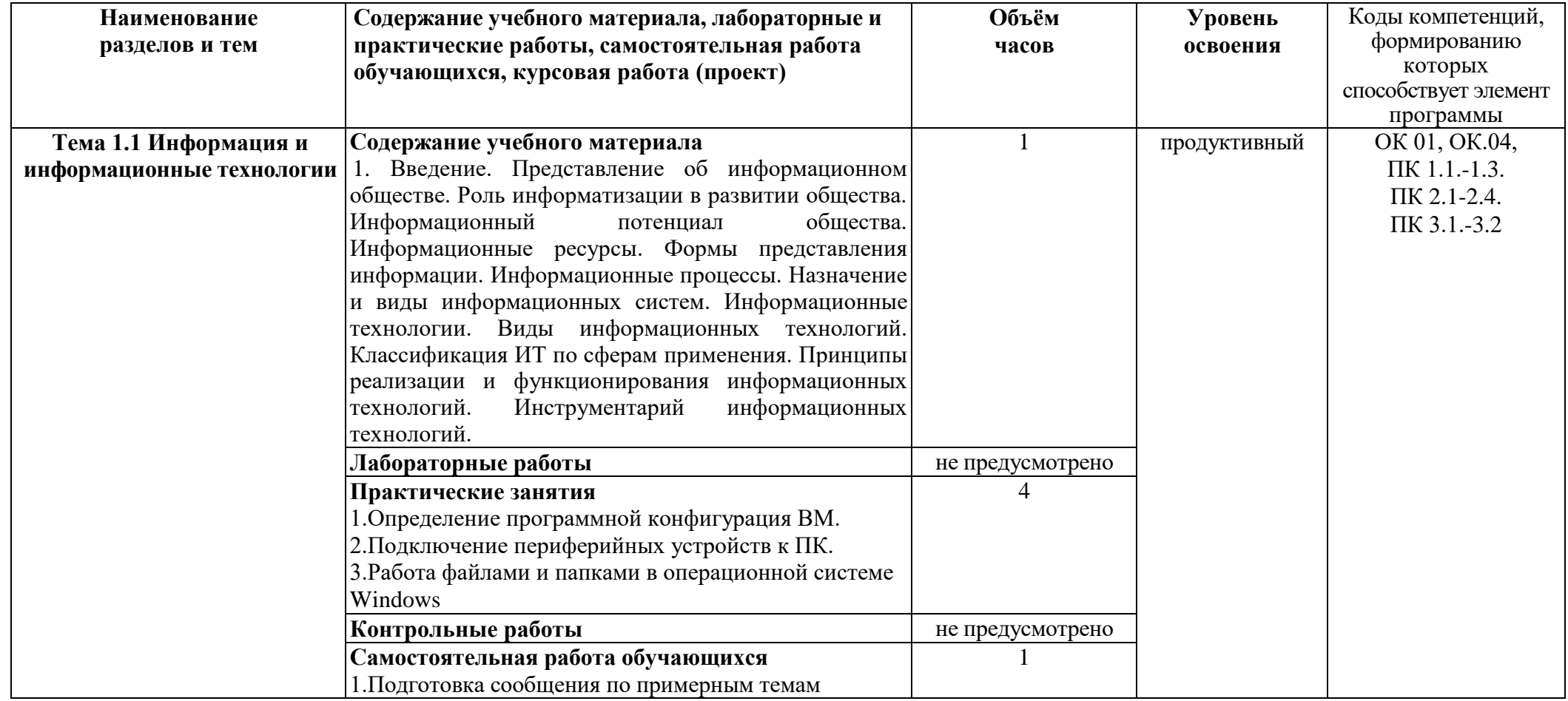

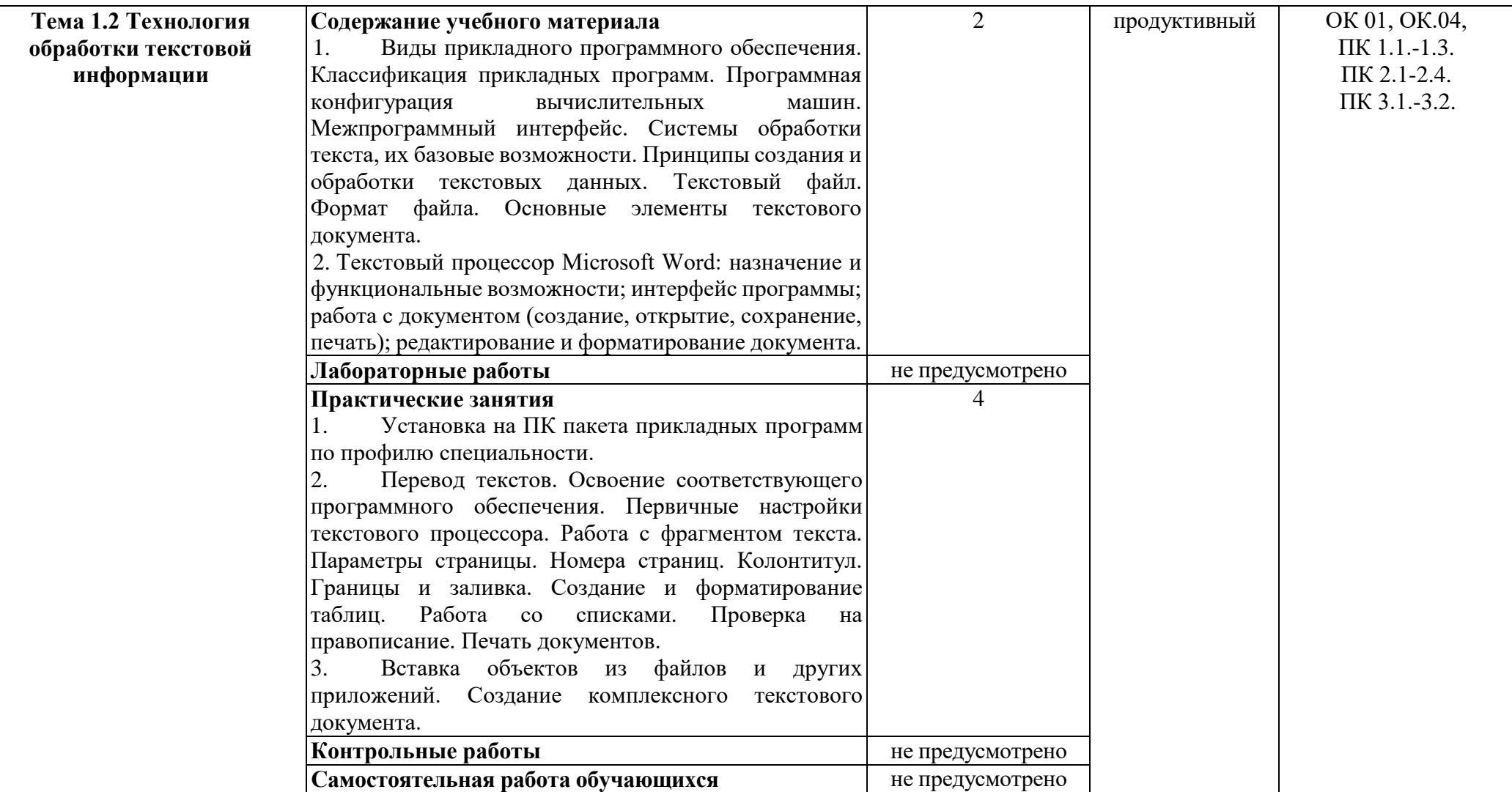

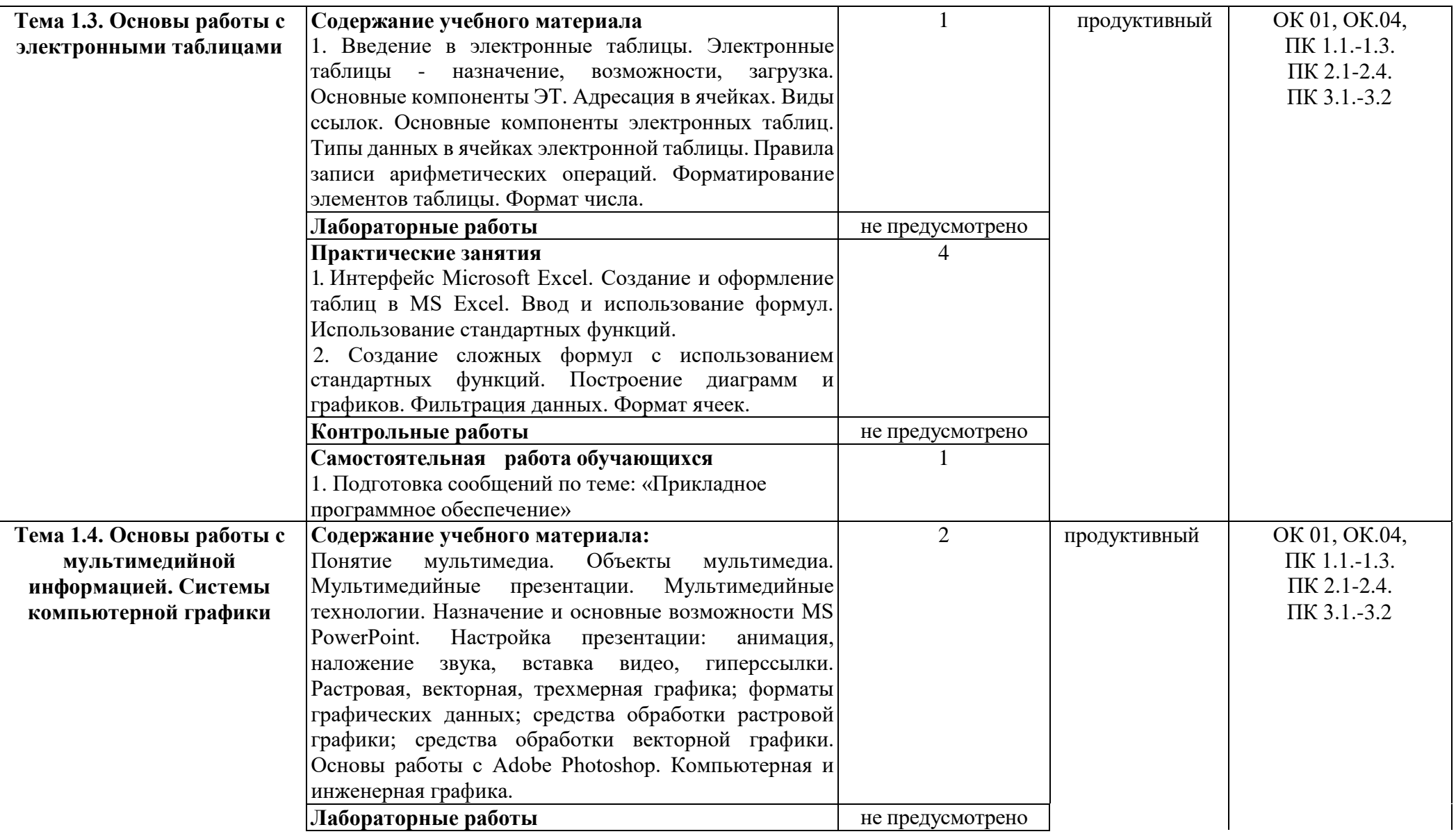

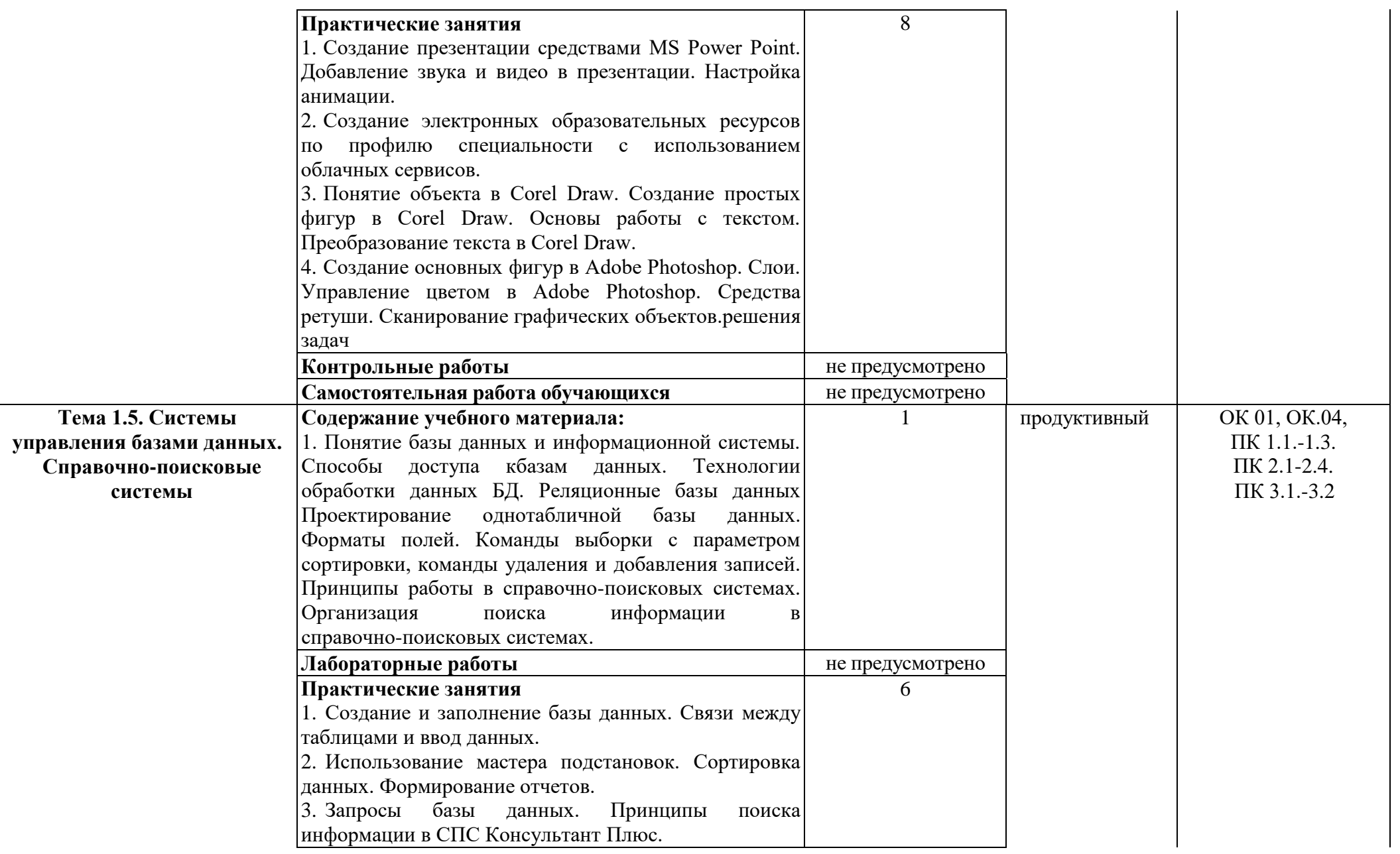

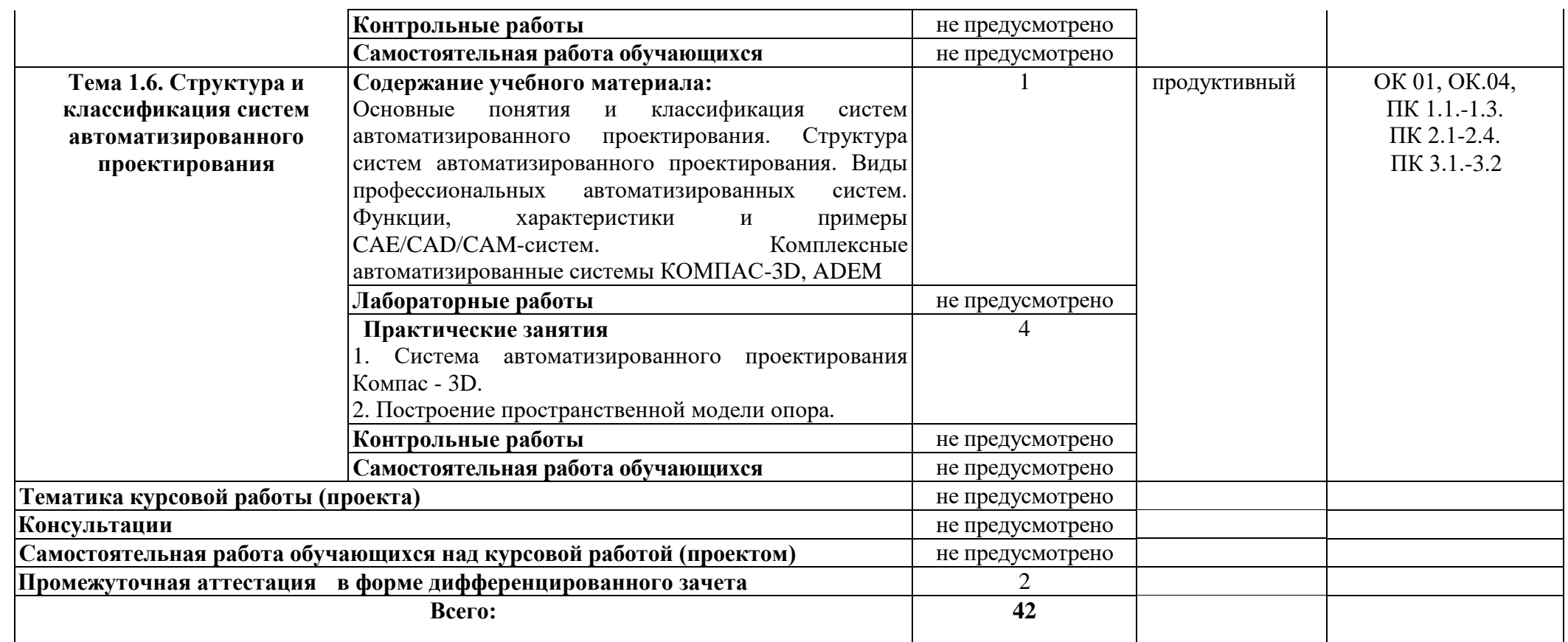

## **3 УСЛОВИЯ РЕАЛИЗАЦИИ ПРОГРАММЫ УЧЕБНОЙ ДИСЦИПЛИНЫ**

## **3.1 Для реализации программы учебной дисциплины должны быть предусмотрены следующие специальные помещения:**

Кабинет «Информатика», оснащенный

оборудованием:

 автоматизированное рабочее место преподавателя и рабочие места обучающихся;

 плакаты, наглядные пособия, схемы, комплект учебно-методической документации;

техническими средствами:

- принтер,
- компьютеры с выходом в Интернет;
- мультимедийный проектор;
- лицензионное программное обеспечение.

## **3.2 Информационное обеспечение реализации программы**.

Для реализации программы библиотечный фонд образовательной организации должен иметь печатные и/или электронные образовательные и информационные ресурсы, рекомендуемые для использования в образовательном процессе.

### **3.2.1. Печатные издания:**

1. Голицына О.Л., Попов И. И., Партыка Т. Л., Максимов Н. В. Информационные технологии. - М: ИД «ФОРУМ» - ИНФА-М, 2016.

2. Фуфаев Э.В. Пакеты прикладных программ: учебное пособие для студентов среднего профессионального образования. М.: Издательский центр «Академия», 2013.

#### **3.2.2. Электронные издания (электронные ресурсы):**

1.Информатика и информационные технологии: конспект лекций. [Электронный ресурс]. - Режим доступа: [http://fictionbook.ru](http://fictionbook.ru/)

2.Современные тенденции развития компьютерных и информационных технологий: [Электронный ресурс]. - Режим доступа: [http://www.do.sibsutis.ru](http://www.do.sibsutis.ru/)

3.Электронный учебник "Информатика" [Электронный ресурс]– Режимдоступа: [http://vovtrof.narod.ru](http://vovtrof.narod.ru/)

#### **3.2.3 Дополнительные источники:**

1. Партыка Т. Л., Попов И.И. Математические методы: Учебник. - М.: ФОРУМ: ИНФРА-М, 2005.

## **4 КОНТРОЛЬ И ОЦЕНКА РЕЗУЛЬТАТОВ ОСВОЕНИЯ УЧЕБНОЙ ДИСЦИПЛИНЫ**

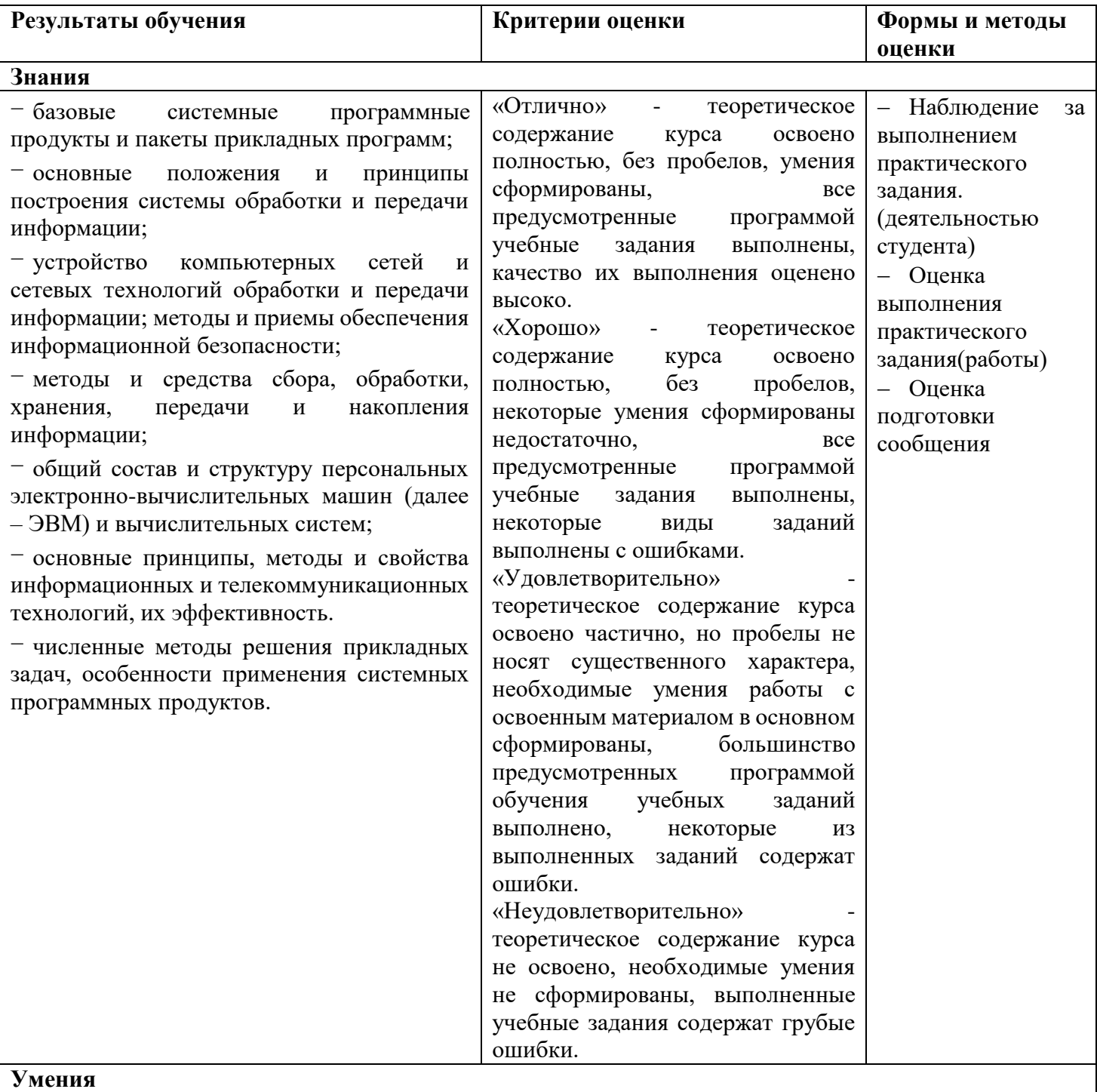

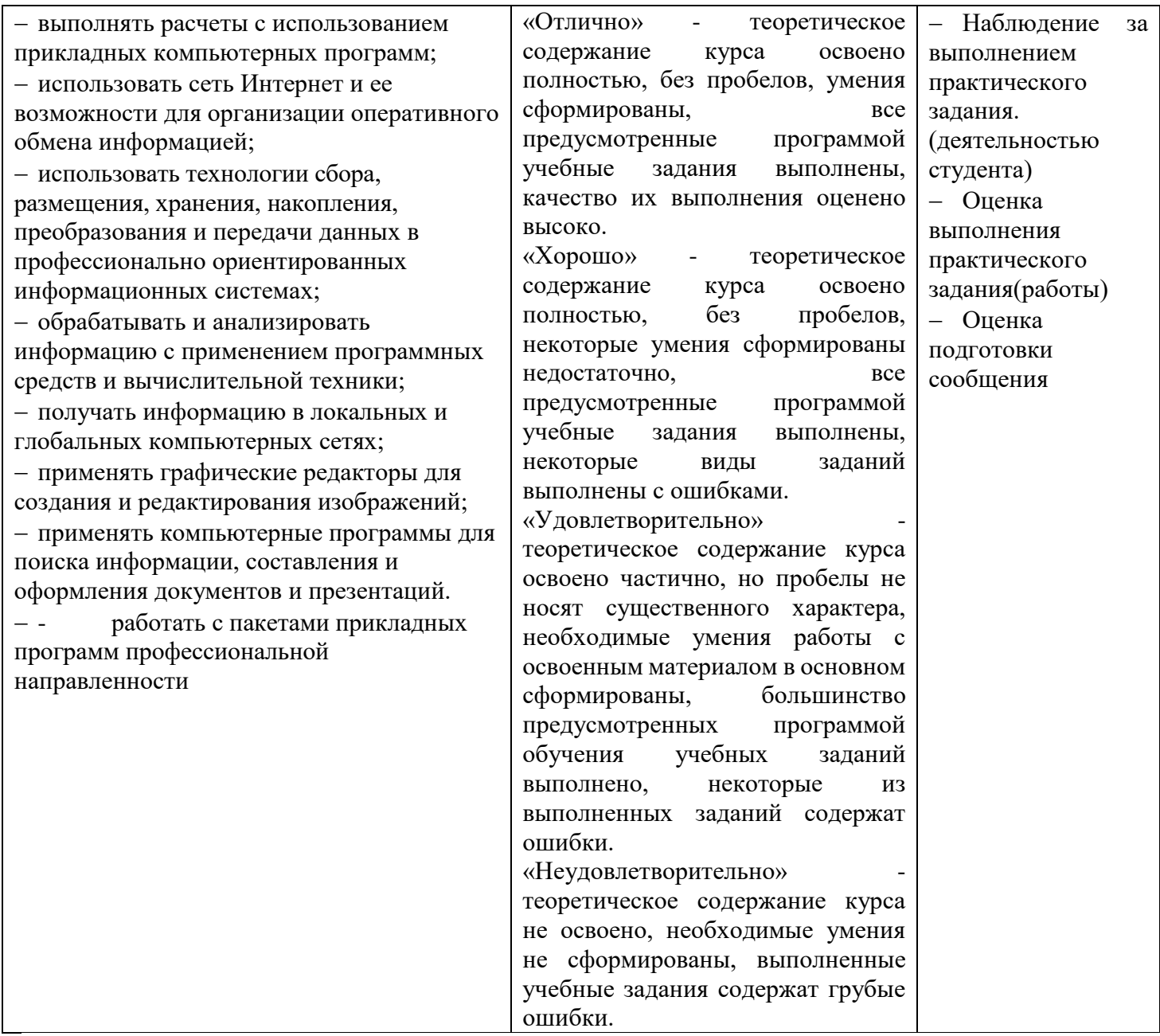

# **ПЛАНИРОВАНИЕ УЧЕБНЫХ ЗАНЯТИЙ С ИСПОЛЬЗОВАНИЕМ АКТИВНЫХ И ИНТЕРАКТИВНЫХ ФОРМ И МЕТОДОВ ОБУЧЕНИЯ**

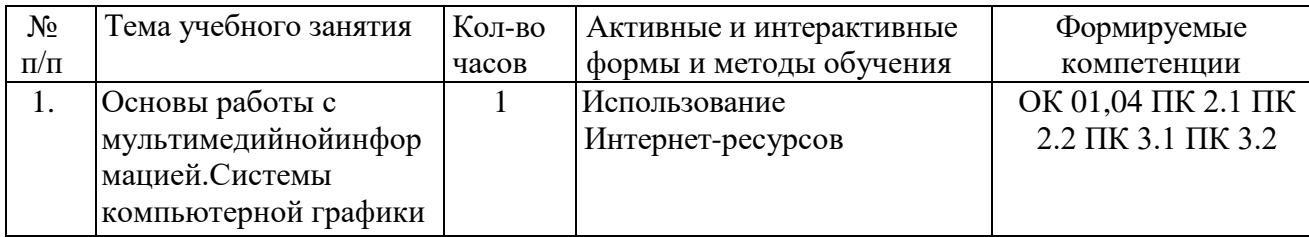

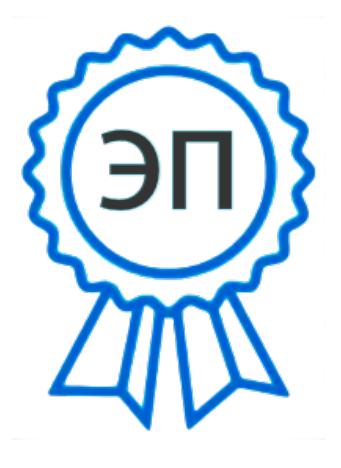

C=RU, O=ГБПОУ СПК, CN=Шиляева О.Н., E=spc\_szr@samara.edu.ru 00823eeef32dc7c1bf 2022.06.01 14:13:36+04'00'